# УДК 004

ż

# **Применение программы POM-QM для поиска критического пути и определения минимальный издержек на примере разработки сервиса интерактивных новелл**

## *Ульянов Егор Андреевич*

*Приамурский государственный университет имени Шолом-Алейхема Студент*

### **Аннотация**

В данной статье рассматривается и описывается пример использования программы POM-QM для изучения основных функций данной программы. Для демонстрации возможностей ПО использовались данные проекта по разработки сервиса интерактивных новелл.

**Ключевые слова:** управление проектами, критический путь, продолжительность проекта, минимизация затрат

# **Application of the POM-QM program to find a critical path and determine the minimum costs on the example of developing an interactive novel service**

*Ulianov Egor Andreevich Sholom-Aleichem Priamursky State University Student*

# **Abstract**

This article discusses and describes an example of using the POM-QM program to study the basic functions of this program. To demonstrate the capabilities of the software, data from the interactive novel service development project were used. **Keywords:** project management, critical path, project duration, cost minimization

# **1. Введение**

Проблемы поиска критического пути, вычисления минимизации затрат, управления проектами и определения минимальных дополнительных издержек напрямую связанны с рассмотрением основных возможностей программы POM-QM. Так как данная программа в основном решает задачи по вычислению времени и затрат.

# **1.2 Обзор исследований**

В своей работе Я. А. Воронцов, М. Г Матвеев продемонстрирвали алгоритм решения задачи поиска критического пути в сетевом графике с нечёткими оценками продолжительности работ [1]. Г. Н. Чусавитина, И. П. Комиссаров представили алгоритм действий решения проблем управления ИТ-проектами с помощью методики освоенного объёма [2]. Н. А. Калинина, Г. Ф. Павленко в исследовании представили обзор основных методов анализа

исполнения проекта, приведены рекомендации по использованию метода критического пути из свода знаний по управлению проектами компании PMI, выявлены преимущества и указаны недостатки метода критического пути [3].

### **1.3 Цель исследования**

Целью данного исследования является изучение функционала программной системы POM-QM для поиска критического пути и определения минимальных издержек, в рамках разработки сервиса интерактивных новелл.

#### **1.4 Объект исследования**

Объектом исследования является рассмотрение основных возможностей программы и минимизации затрат на сокращение времени реализации проекта программы POM-QM на примере определения критического пути, минимальной продолжительности проекта, вычисления затрат на выполнение проекта при нормальном времени выполнения работ.

#### **2 Материалы и методы**

Для примера, использованы данные о разработке сервиса интерактивных новелл, которая состоит из девяти работ. В следующей таблице указана взаимосвязь работ, нормальное время их выполнения и данные, характеризующие возможность сокращения продолжительности работ (табл.1).

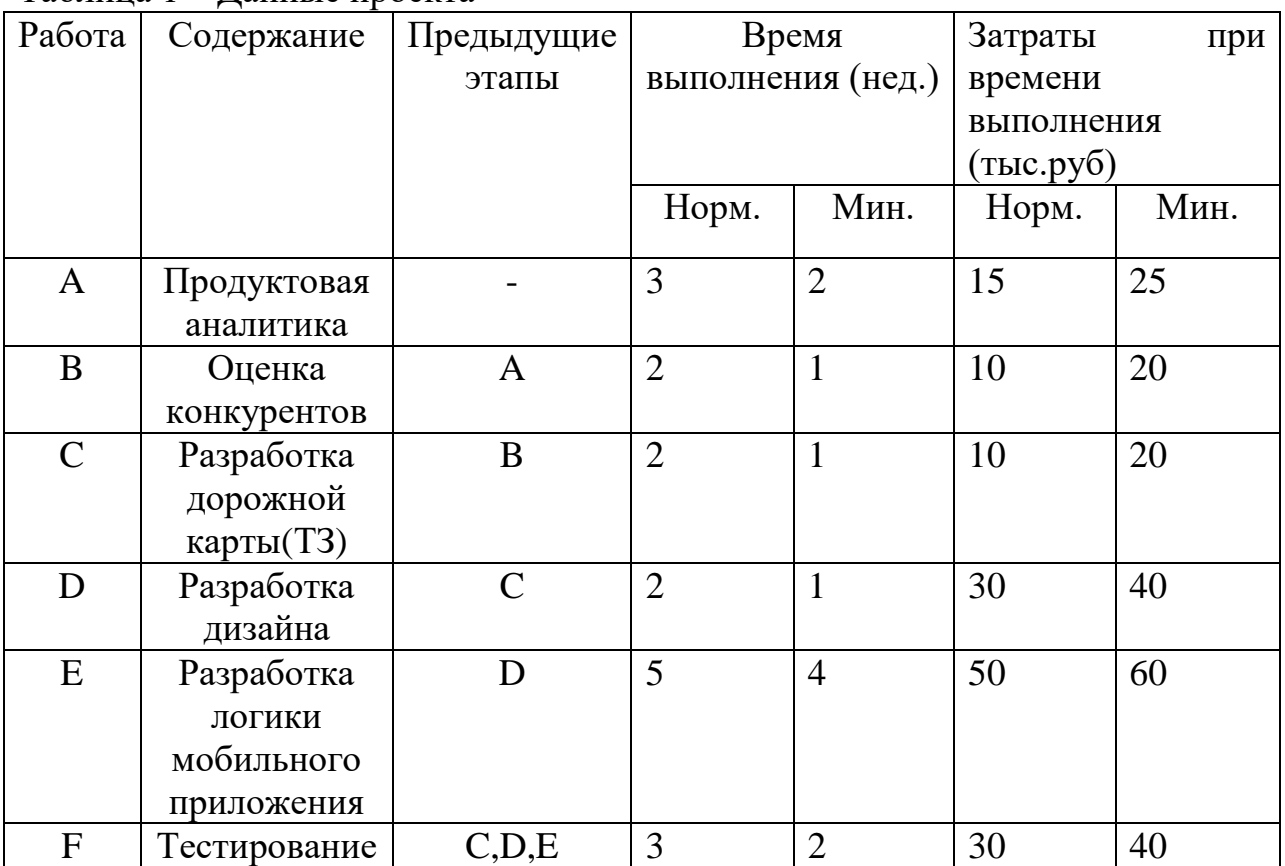

#### Таблица 1 – Данные проекта

Постулат. 2022. №1 ISSN 2414-4487

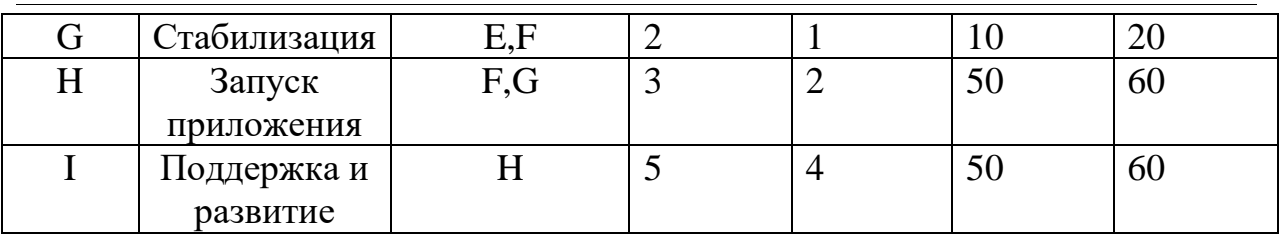

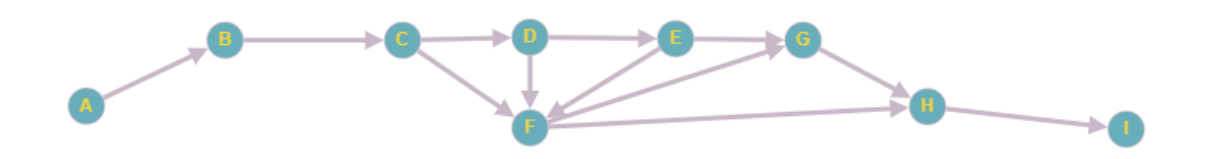

Рисунок 1 – Граф задачи

По данным таблицы необходимо определить минимальную продолжительность проекта при нормальном времени выполнения работ, а также определить, можно ли уменьшить продолжительность проекта при дополнительных затратах. Необходимо узнать продолжительность проекта при нормальном времени выполнения работ и сколько работ в этом случае являются критическими. Определить каковы затраты на выполнение проекта при нормальном времени выполнения работ и с какими минимальными дополнительными затратами можно выполнить этот проект за 18 недель.

#### **3 Результаты и дискуссия**

Первое что необходимо сделать, запустить программу POM-QM и указать модуль, который будет выполняться (PERT/CPM) (рис.2).

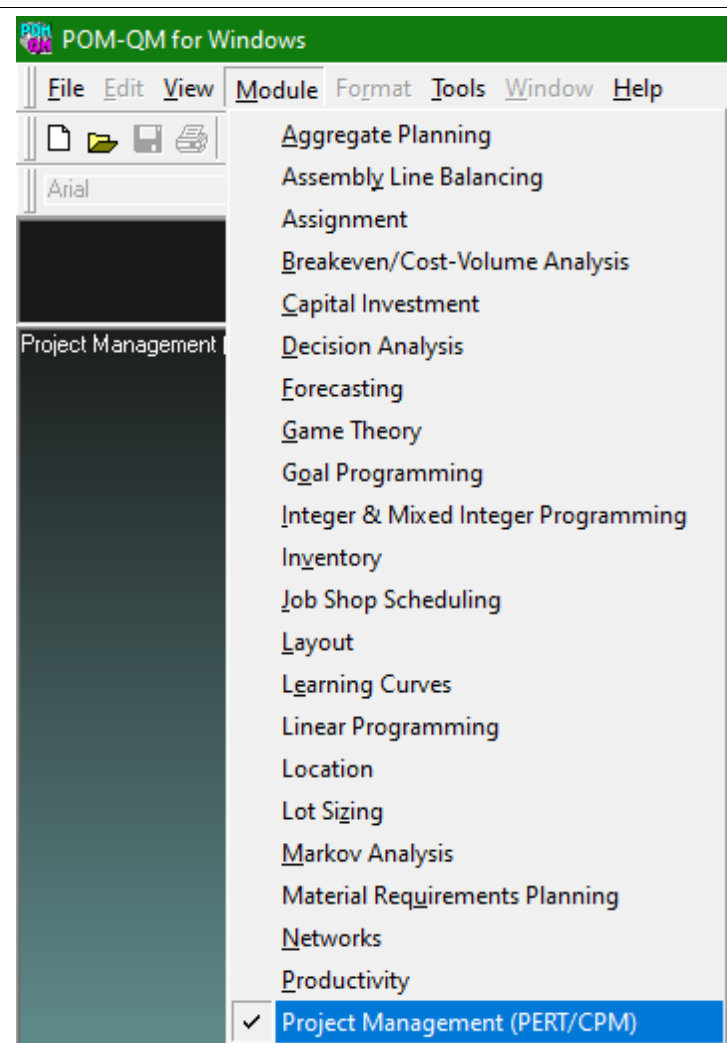

Рисунок 2 – Запуск программы и выбор модуля

Далее необходимо создать новый проект (рис.3).

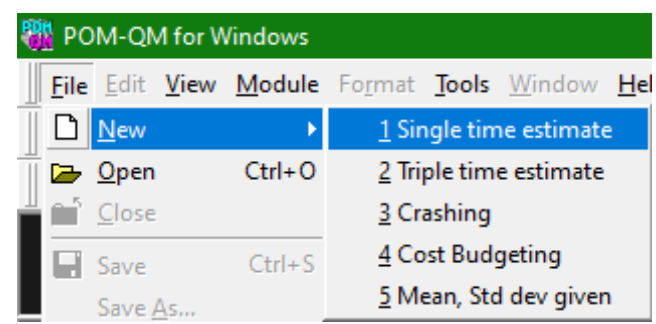

Рисунок 3 – Создание проекта

В появившемся окне указываем количество работ согласно таблице 1 (рис.4).

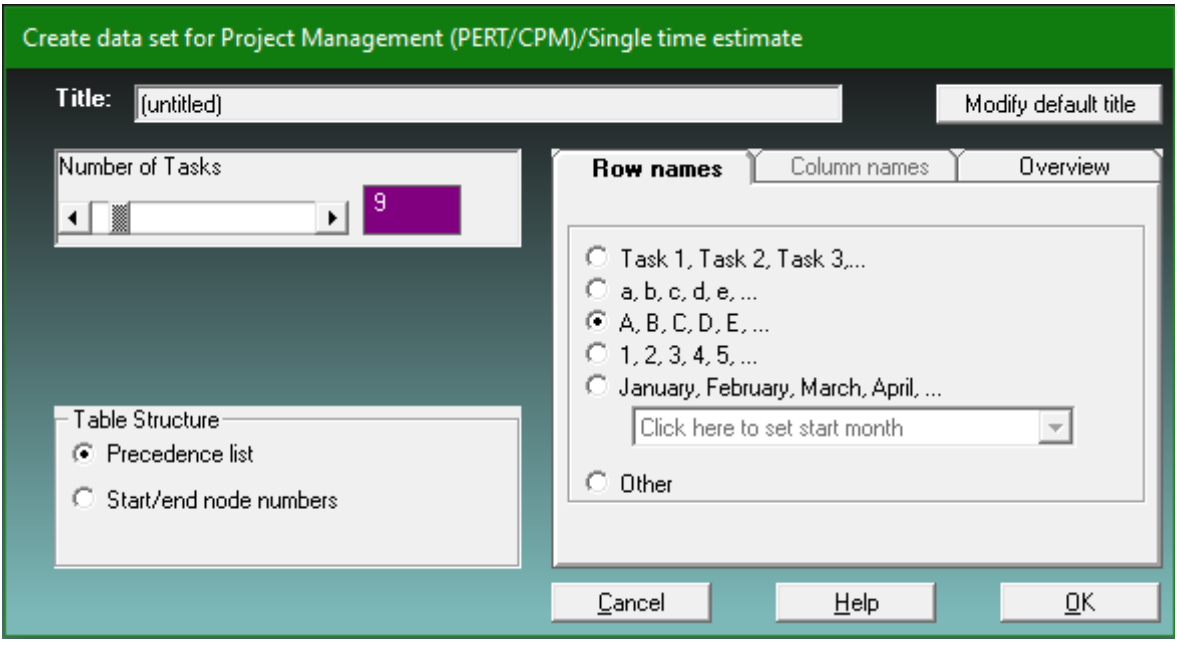

Рисунок 4 – Задание параметров таблицы

Заполняем таблицу исходной информацией, описывающую проект в виде последовательности работ и запускаем решение нажатием кнопки «Solve» (рис.5).

|   | Activity time | Prec 1         | Prec 2 | Prec 3 | Prec 4 | Prec 5 | Prec 6 | $Prec$ 7 |
|---|---------------|----------------|--------|--------|--------|--------|--------|----------|
|   |               |                |        |        |        |        |        |          |
| А |               |                |        |        |        |        |        |          |
| в |               | А              |        |        |        |        |        |          |
|   |               | в              |        |        |        |        |        |          |
|   |               |                |        |        |        |        |        |          |
|   |               |                |        |        |        |        |        |          |
|   |               |                | n      |        |        |        |        |          |
| G |               |                |        |        |        |        |        |          |
|   |               |                | G      |        |        |        |        |          |
|   |               | H <sub>1</sub> |        |        |        |        |        |          |

Рисунок 5 – Заполненная таблица

Выполнив расчеты, получаем следующие результаты (рис.6).

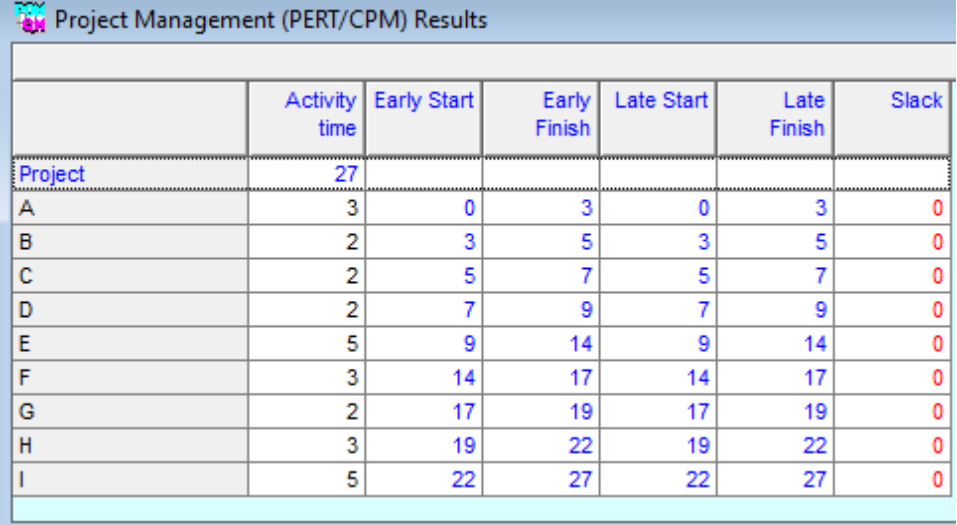

Рисунок 6 – Полученные данные расчетов

Рассмотрев таблицу можно сказать, что длина критического пути составляет 27 недель. На критическом пути находятся работы A, B, C, D, E, F, G, H, I. Для того чтобы определить затраты на выполнение проекта при нормальном времени выполнения работ, достаточно просуммировать затраты, указанные в пятом столбце таблицы исходных данных (табл.1). В результате получаем затраты 255 тыс. руб.

Для определения минимальных дополнительных издержек, необходимых для того, чтобы снизить продолжительность проекта до 18 недель, построим модель линейного программирования, используя данные приведенные в задаче (табл.2).

| Работа                      | Время выполнения |      |                       | Затраты при времени | Удельные затраты |
|-----------------------------|------------------|------|-----------------------|---------------------|------------------|
|                             | (нед.)           |      | выполнения (тыс. руб) |                     | (тыс./ нед.)     |
|                             | Норм.            | Мин. | Норм.                 | Мин.                |                  |
| А                           |                  |      | 15                    | 25                  |                  |
| B                           |                  |      | 10                    | 20                  |                  |
| $\mathcal{C}_{\mathcal{C}}$ |                  |      | 10                    | 20                  | 4,5              |
|                             |                  |      | 30                    | 40                  |                  |
| Ε                           |                  |      | 50                    | 60                  |                  |
| F                           |                  |      | 30                    | 40                  |                  |
| G                           |                  |      | 10                    | 20                  |                  |
| H                           |                  |      | 50                    | 60                  |                  |
|                             |                  |      | 50                    | 60                  |                  |

Таблица 2 - Данные приведенные в задаче

В программе выбираем модуль линейного программирования (рис.7).

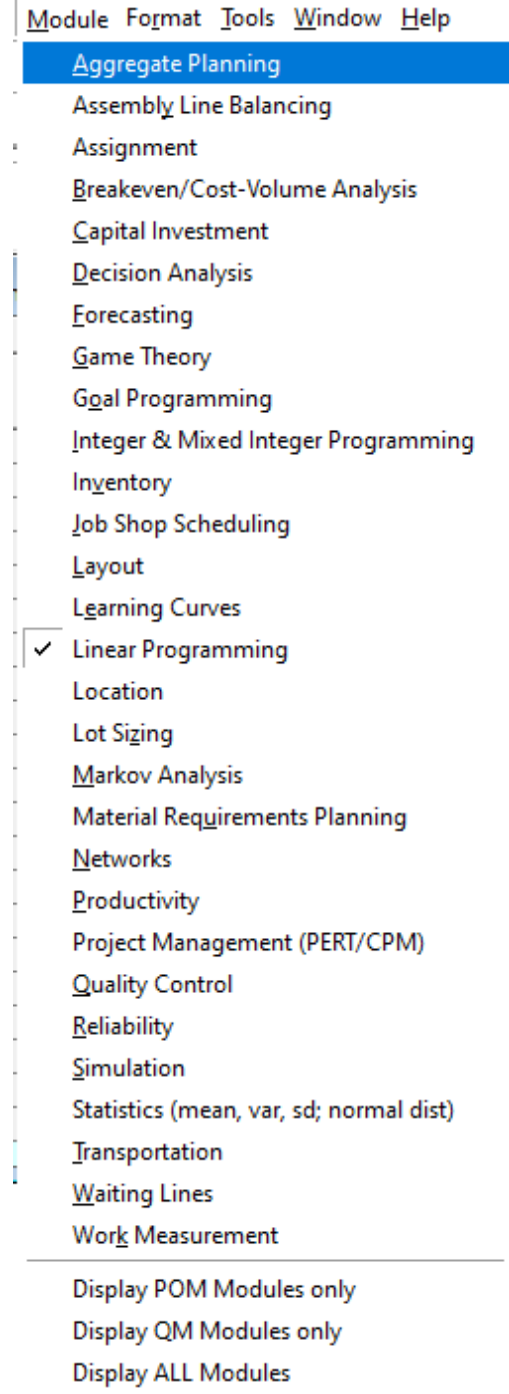

Рисунок 7 – Выбор модуля линейного программирования

Далее создаем новый проект (рис.8).

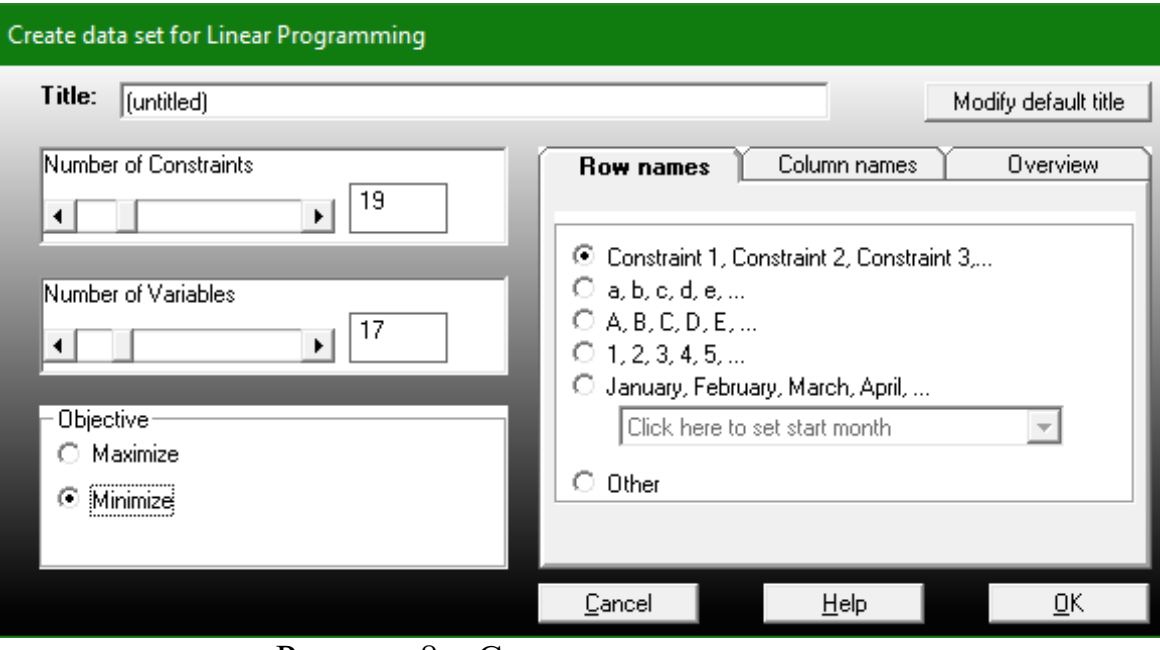

Рисунок 8 – Создание проекта

Заполняем таблицу исходными данными математической модели (рис. 9).

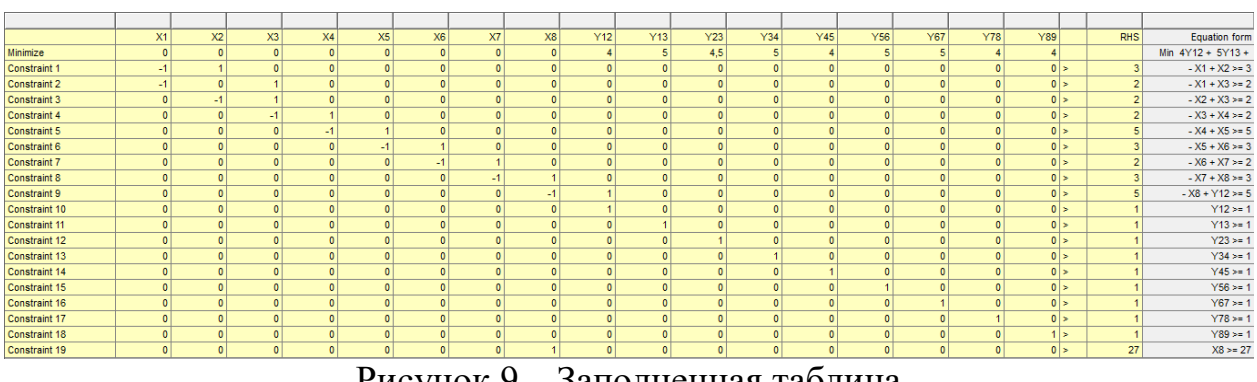

Рисунок 9 – Заполненная таблица

Выполнив расчеты, получаем результаты (рис. 10).

| Linear Programming Results |                           |                |         |     |                |        |    |         |     |     |     |            |            |                          |            |     |             |            |            |      |  |
|----------------------------|---------------------------|----------------|---------|-----|----------------|--------|----|---------|-----|-----|-----|------------|------------|--------------------------|------------|-----|-------------|------------|------------|------|--|
| (untitled) Solution        |                           |                |         |     |                |        |    |         |     |     |     |            |            |                          |            |     |             |            |            |      |  |
|                            | X1                        | x <sub>2</sub> | x1      | $3$ | x <sub>s</sub> | X6     | x7 | $x_8$   | Y12 | Y13 | Y23 | <b>Y34</b> | <b>Y45</b> | <b>Y56</b>               | <b>Y67</b> | Y78 | <b>Y891</b> |            | <b>RHS</b> | Dual |  |
| Minimize<br>-------        | $\circ$<br>-------------- |                | $\circ$ | n.  |                | $\sim$ |    | $\circ$ |     |     | 45  |            |            | $\overline{\phantom{a}}$ |            |     |             |            |            |      |  |
| Constraint 1               | $-1$                      |                | n       |     |                |        |    |         |     |     |     |            |            | $\mathbf{a}$             |            |     |             | $\sim$     |            |      |  |
| Constraint 2               |                           |                |         |     |                |        |    |         |     |     |     |            |            |                          |            |     |             | 34         |            |      |  |
| Constraint 3               |                           |                |         |     |                |        |    |         |     |     |     |            |            |                          |            |     |             | 200        |            |      |  |
| Constraint 4               |                           |                |         |     |                |        |    |         |     |     |     |            |            |                          |            |     |             | $\sim$     |            |      |  |
| Constraint 5               |                           |                |         |     |                |        |    |         |     |     |     |            |            |                          |            |     |             | <b>SHI</b> |            |      |  |
| Constraint 6               |                           |                |         |     |                |        |    |         |     |     |     |            |            |                          |            |     |             | <b>SHI</b> |            |      |  |
| Constraint 7               |                           |                |         |     |                |        |    |         |     |     |     |            |            |                          |            |     |             | 300        |            |      |  |
| Constraint 8               |                           |                |         |     |                |        |    |         |     |     |     |            |            |                          |            |     |             | $^{24}$    |            |      |  |
| Constraint 9               |                           |                |         |     |                |        |    |         |     |     |     |            |            |                          |            |     |             | <b>SHI</b> |            |      |  |
| Constraint 10              |                           |                |         |     |                |        |    |         |     |     |     |            |            |                          |            |     |             | <b>SHI</b> |            |      |  |
| Constraint 11              |                           |                |         |     |                |        |    |         |     |     |     |            |            |                          |            |     |             | > 1        |            |      |  |
| Constraint 12              |                           |                |         |     |                |        |    |         |     |     |     |            |            |                          |            |     |             | $5 - 1$    |            |      |  |
| Constraint 13              |                           |                |         |     |                |        |    |         |     |     |     |            |            |                          |            |     |             | <b>SHI</b> |            |      |  |
| Constraint 14              |                           |                |         |     |                |        |    |         |     |     |     |            |            |                          |            |     |             | 24         |            |      |  |
| Constraint 15              |                           |                |         |     |                |        |    |         |     |     |     |            |            |                          |            |     |             | $^{3}$     |            |      |  |
| Constraint 16              |                           |                |         |     |                |        |    |         |     |     |     |            |            |                          |            |     |             | <b>SHI</b> |            |      |  |
| Constraint 17              |                           |                |         |     |                |        |    |         |     |     |     |            |            |                          |            |     |             | > 1        |            |      |  |
| Constraint 18              |                           |                |         |     |                |        |    |         |     |     |     |            |            |                          |            |     |             | $\sim$     |            |      |  |
| Constraint 19              |                           |                |         |     |                |        |    |         |     |     |     |            |            |                          |            |     |             | <b>SHI</b> | 27         |      |  |
| Solution->                 |                           | 10             | 12      | 14  | 19             | 22     | 24 | 27      | 32  |     |     |            |            |                          |            |     |             |            | 164.5      |      |  |
|                            |                           |                |         |     |                |        |    |         |     |     |     |            |            |                          |            |     |             |            |            |      |  |

Рисунок 10 – Результаты решения

По полученным данным видно, что минимальные затраты, необходимые для того, чтобы сократить продолжительность проекта до 18 недель, составляют 164,5 тыс. руб. Продолжительность всех работ сокращается на 1 неделю.

#### **4 Выводы**

В процессе проделанной работы, были рассмотрены основные возможности программы POM-QM на примере определения критического пути, минимальной продолжительности проекта, вычисления затрат на выполнение проекта при нормальном времени выполнения работ.

### **Библиографический список**

- 1. Воронцов Я. А., Матвеев М. Г. Устойчивость решения в задаче о критическом пути с нечёткими параметрами //Вестник Воронежского государственного технического университета. 2014. Т. 10. №. 6. С. 4-9.
- 2. Чусавитина Г. Н., Комиссаров И. П. Применение методики освоенного объема в управлении ИТ-проектом по внедрению высокочастотных торговых алгоритмов в частной трейдинговой компании //Математическое и программное обеспечение систем в промышленной и социальной сферах. 2015. №. 1. С. 48-53.
- 3. Калинина Н. А., Павленко Г. Ф. Усовершенствование метода критического пути для использования в программных приложениях по управлению проектной деятельностью //Инновации в науке. 2017. №. 8. С. 4-6.